# TSEA44: Computer hardware – a system on a chip

Lecture 7: DMA, lab3, testbenches

## **IL UNKÖPING**

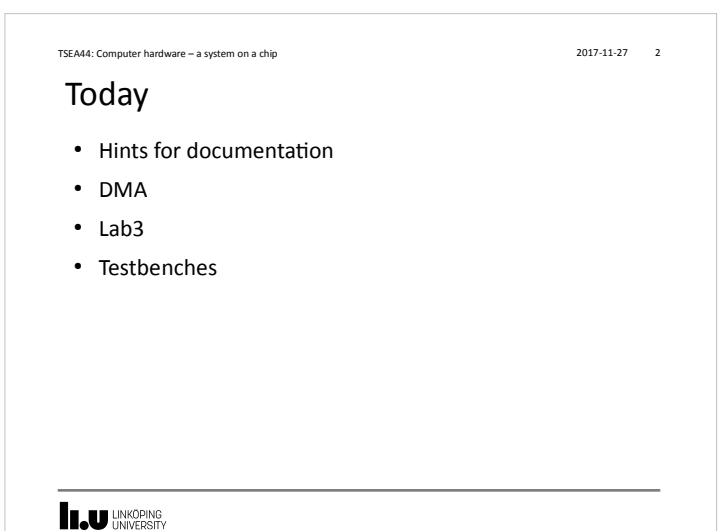

### TSEA44: Computer hardware – a system on a chip 2017-11-27 3 Lab reports • Lab1: Section 3.7.2 is good reading – Specifies what to include (code, diagrams, state graphs) – Specifies things to discuss in the report • Same type of section found for the other lab tasks also ● Include all code you have written/modified – Assume the reader have access to the original lab setup **LAU UNKÖPING**

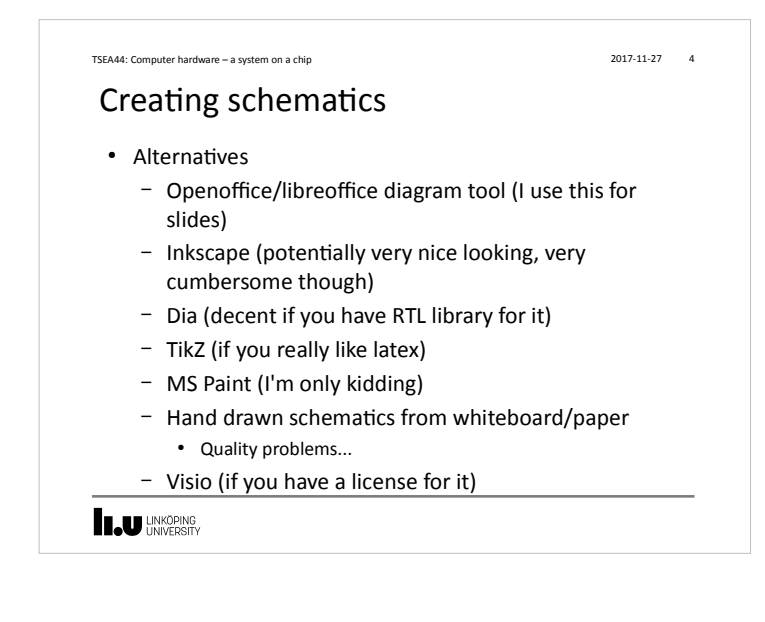

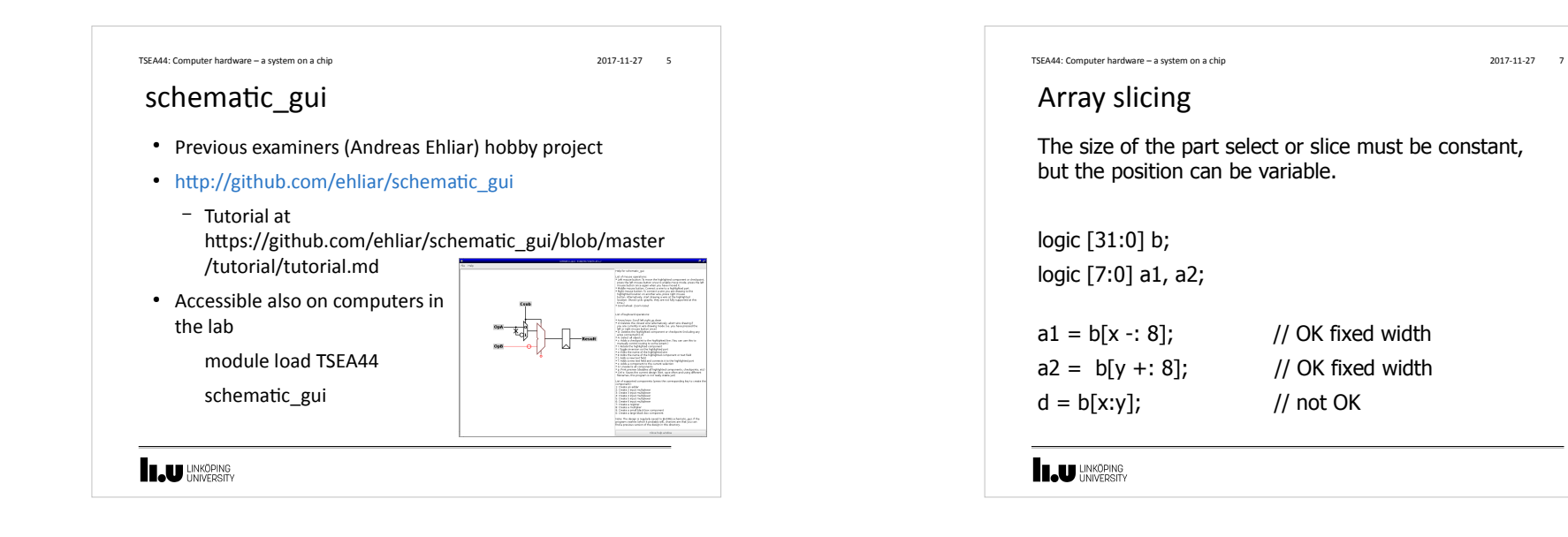

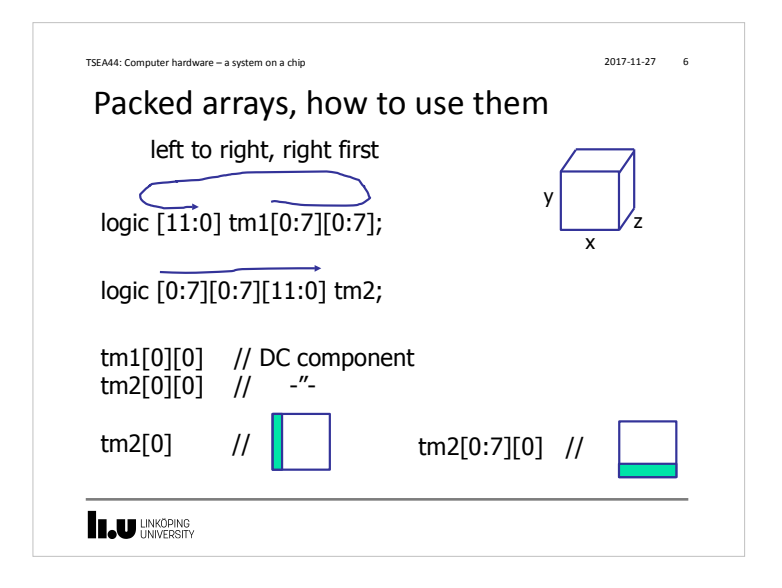

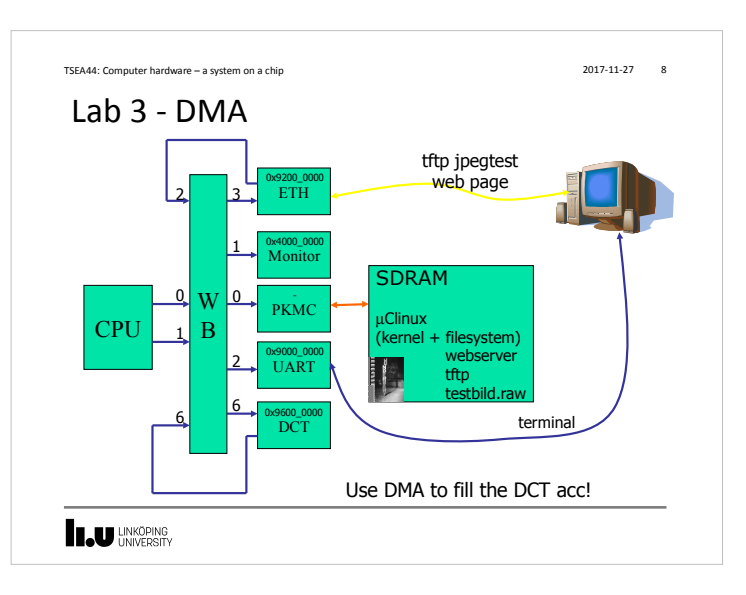

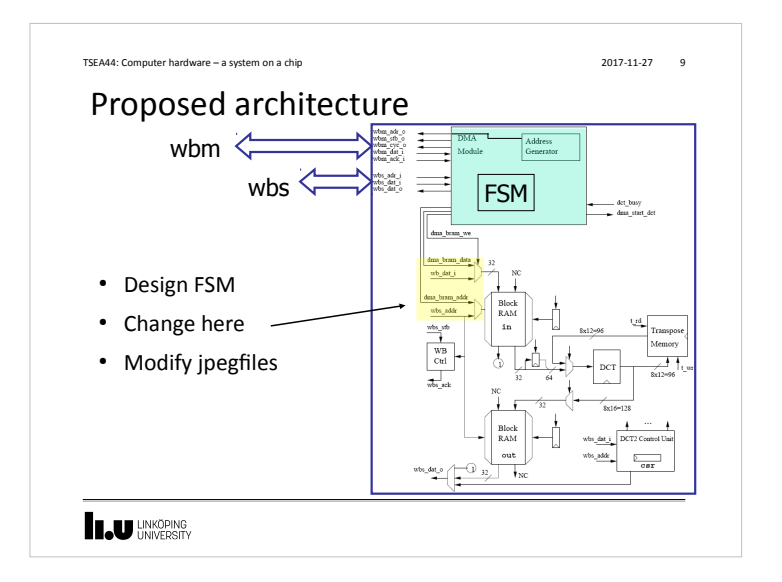

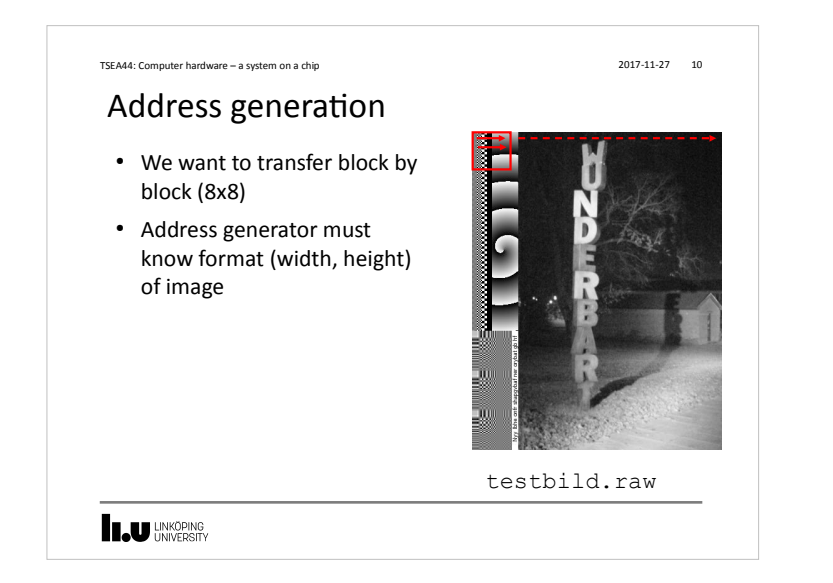

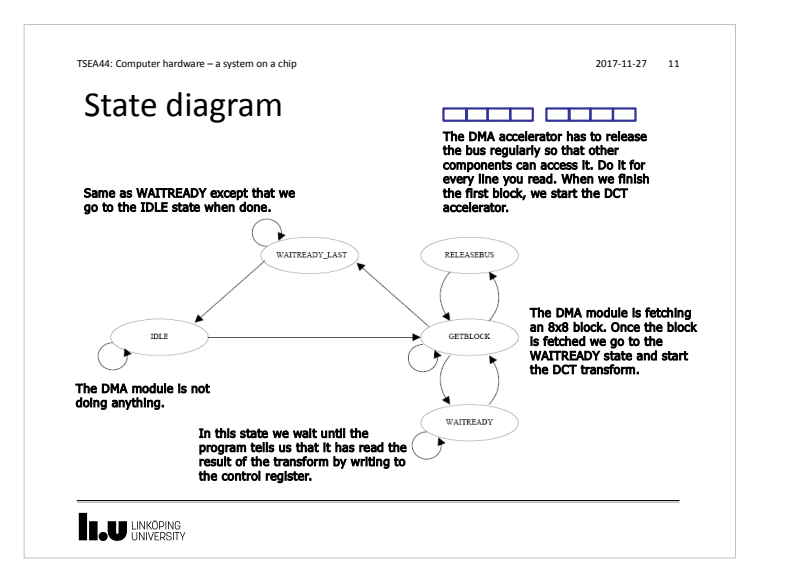

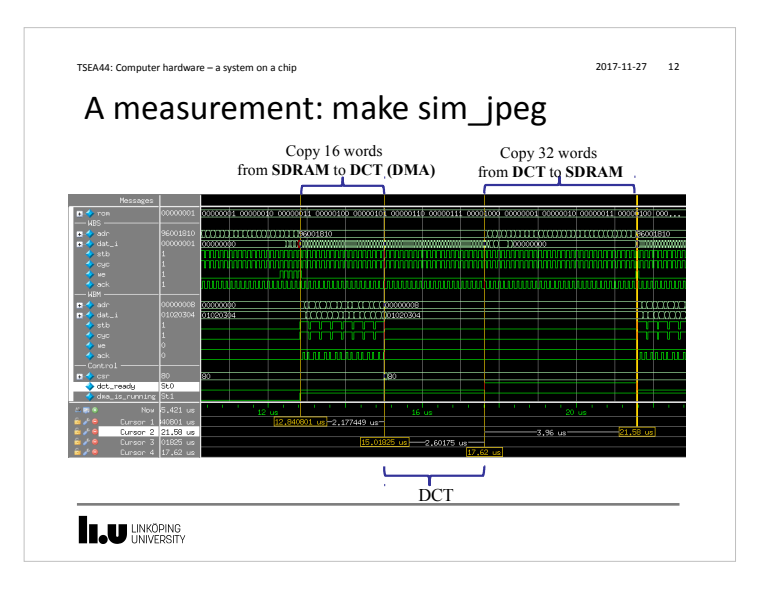

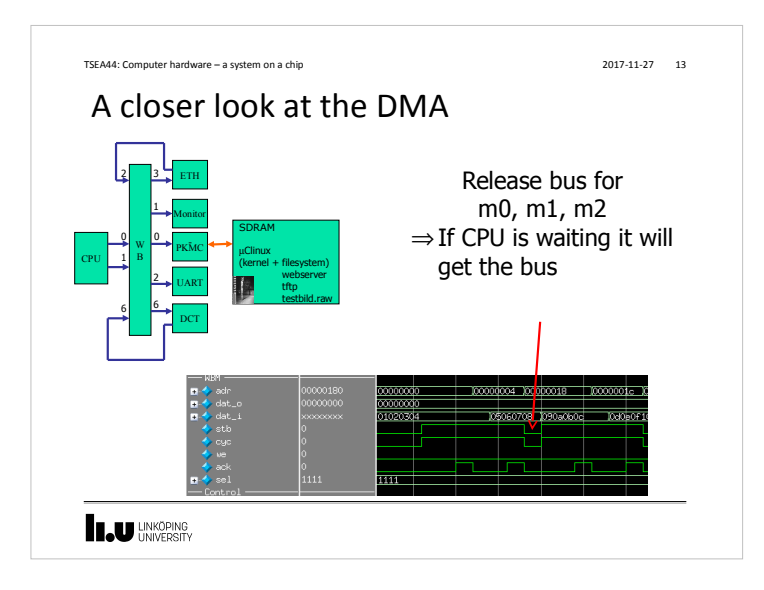

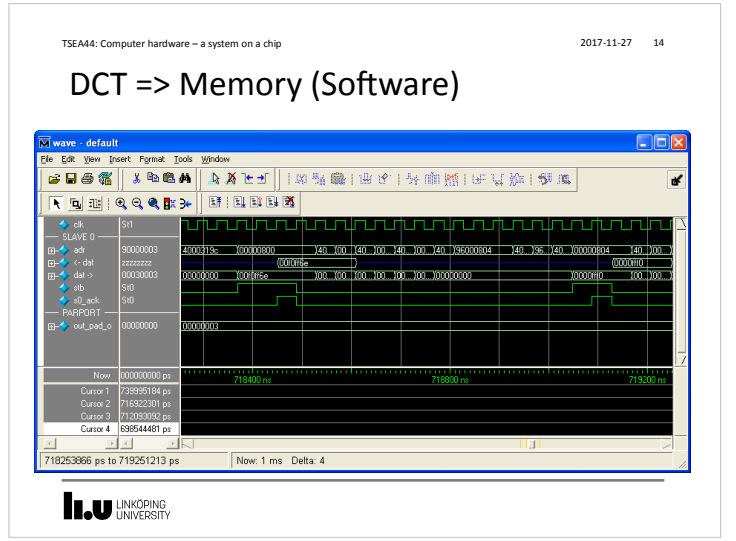

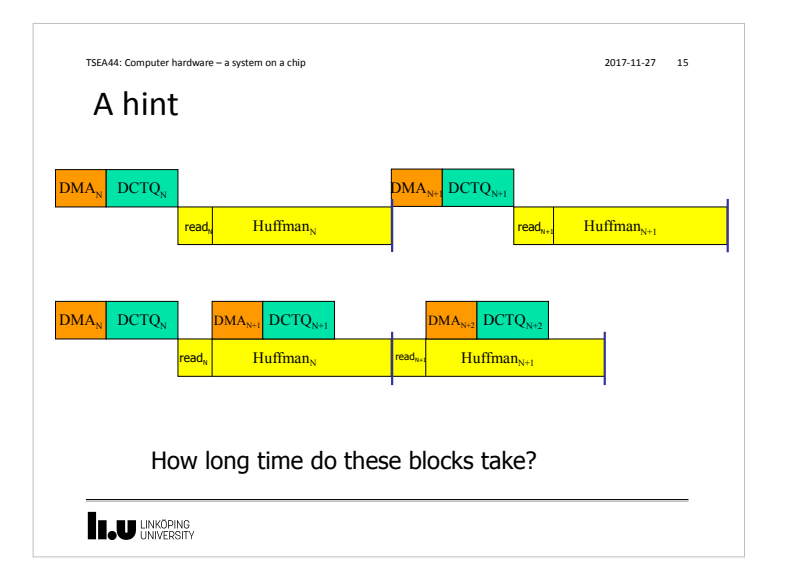

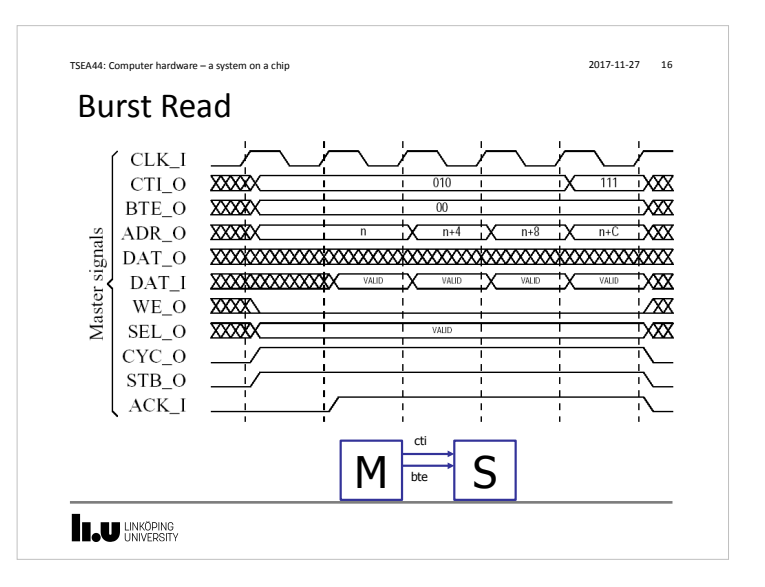

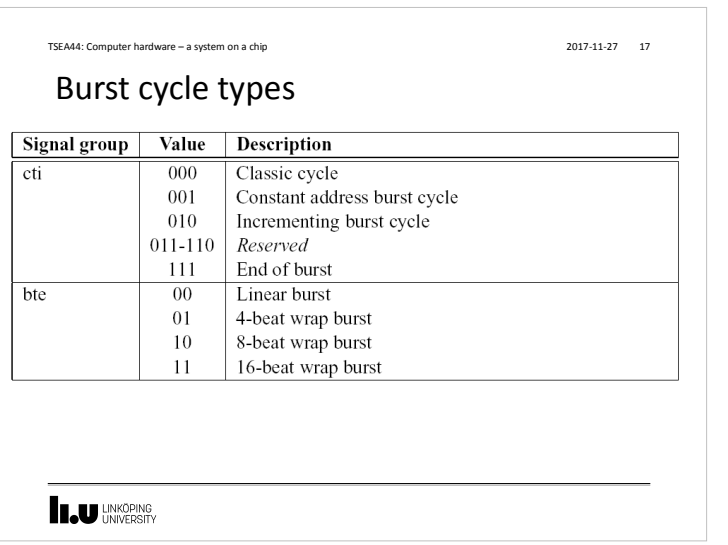

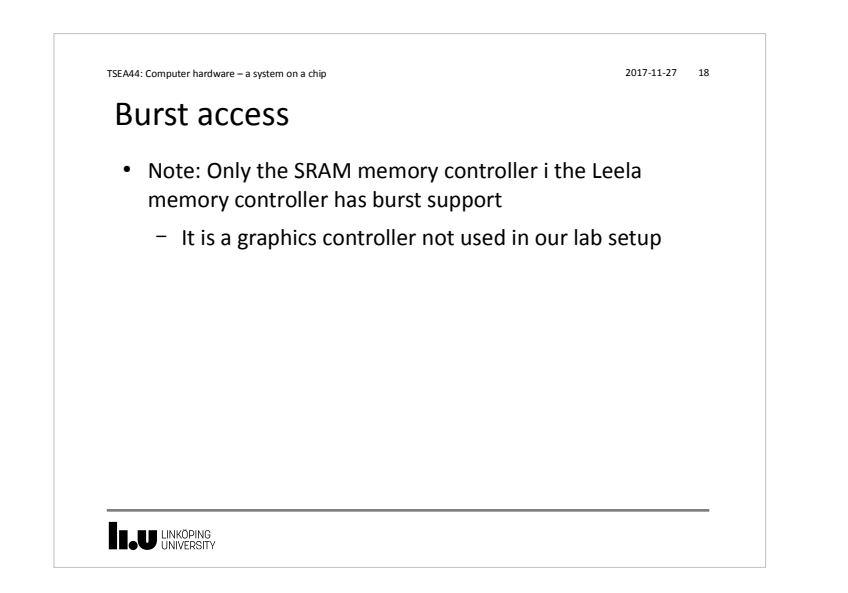

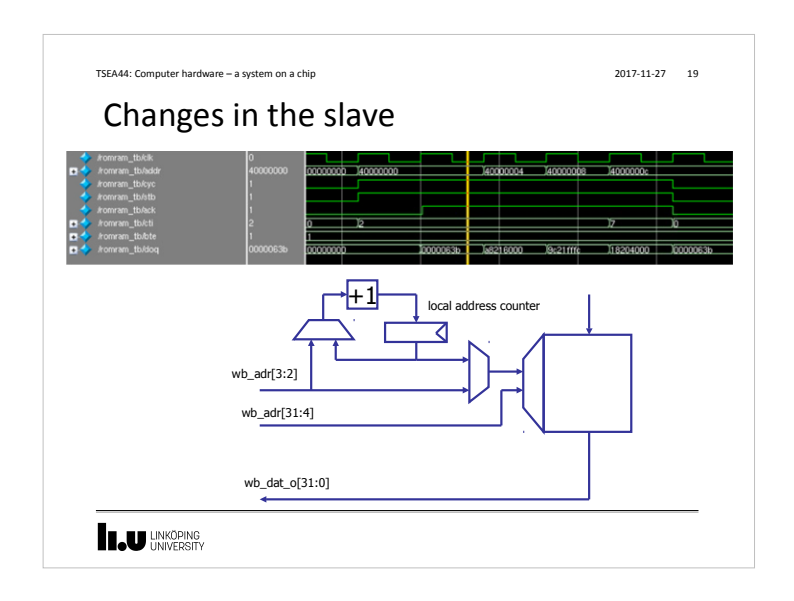

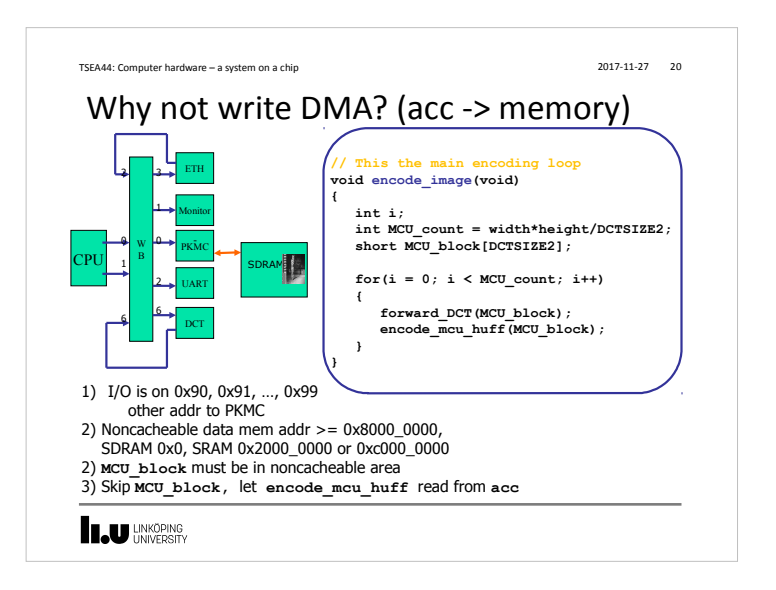

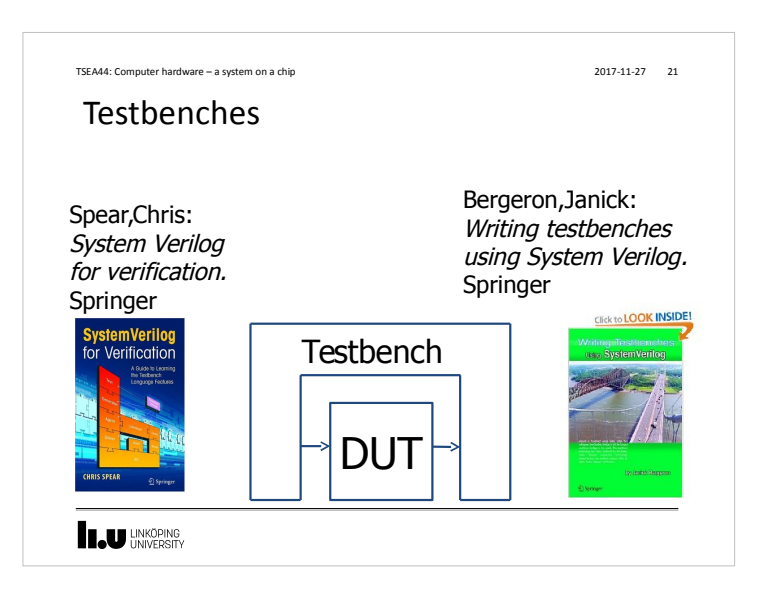

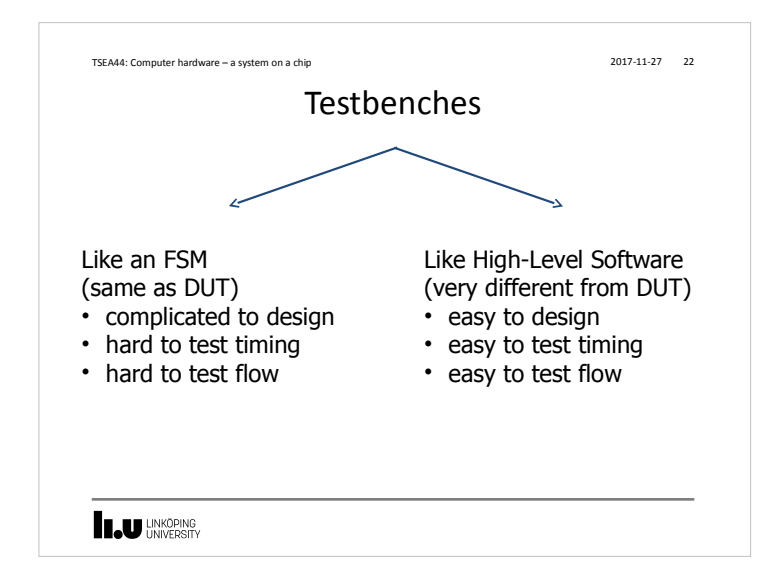

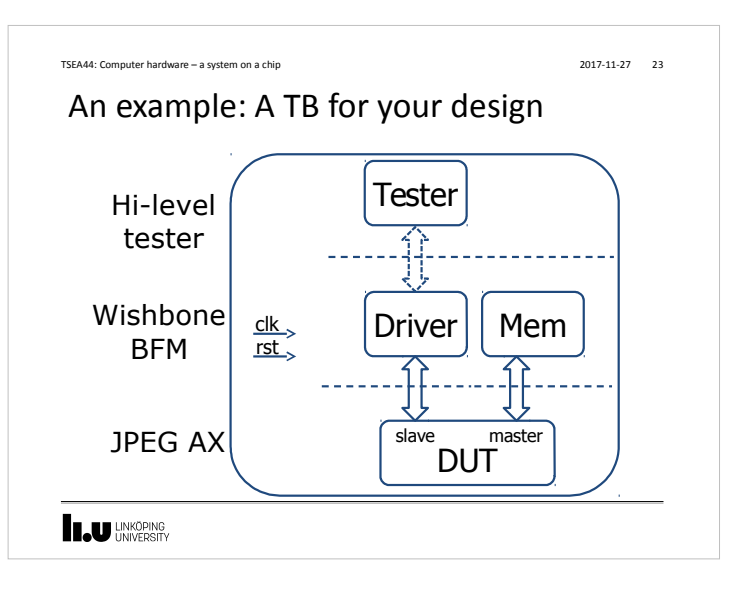

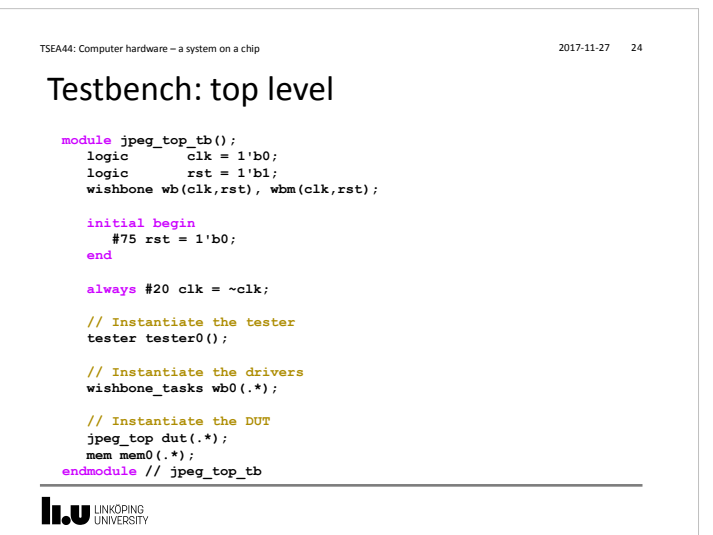

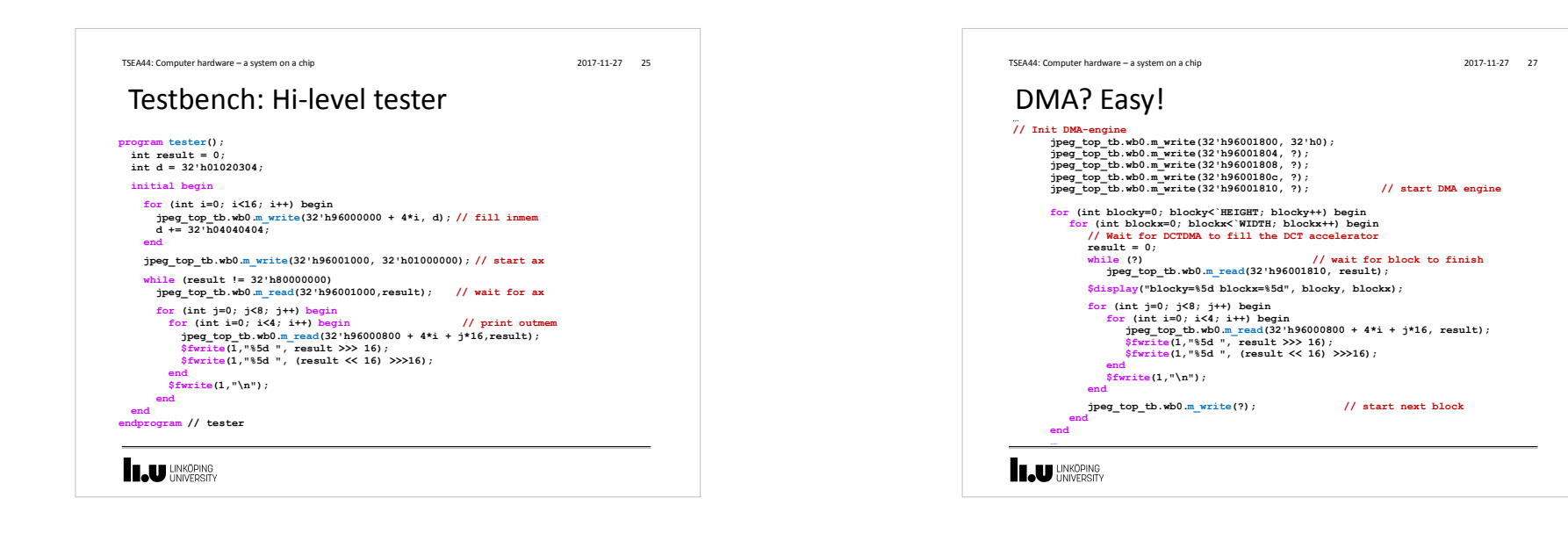

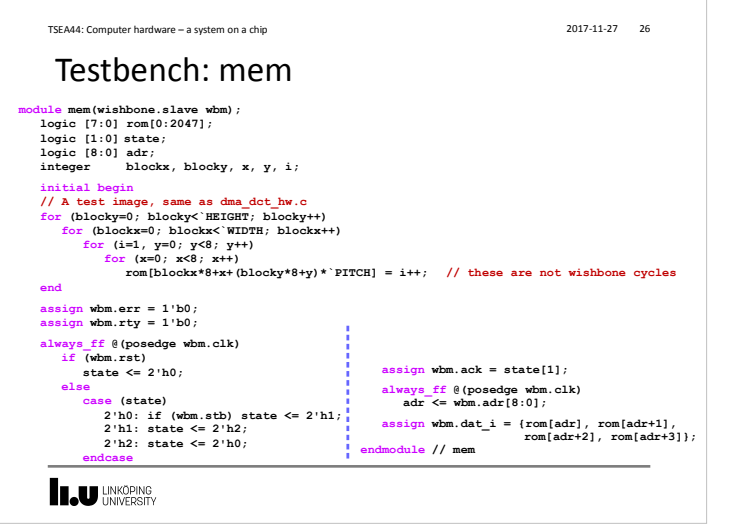

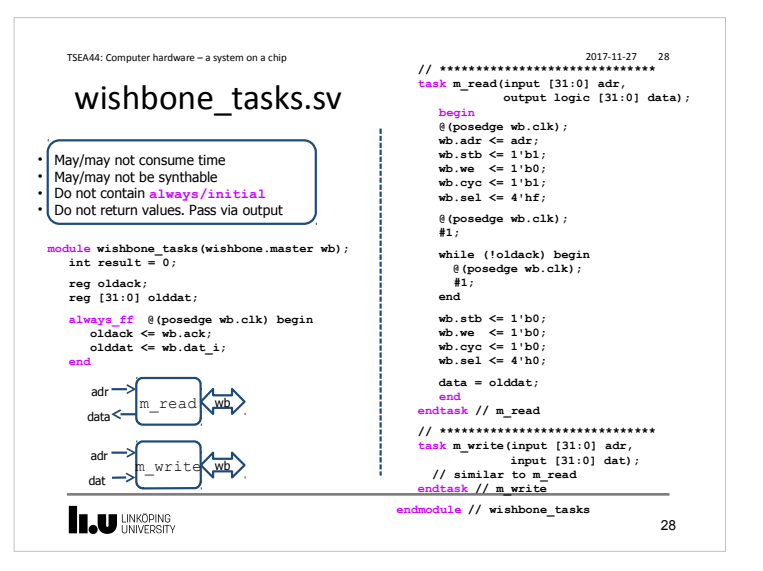

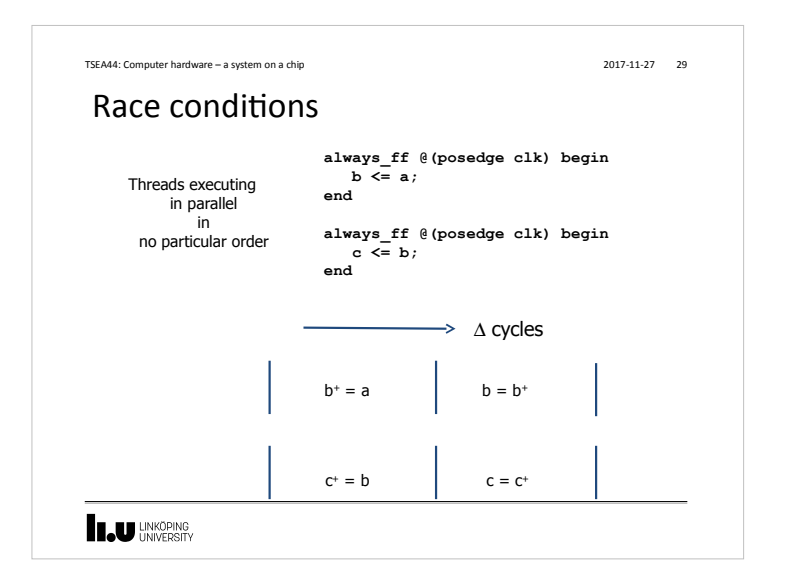

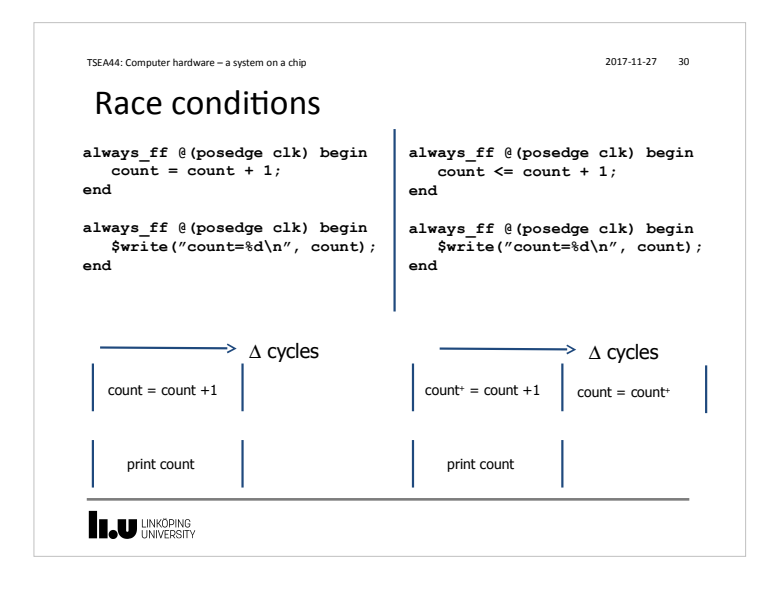

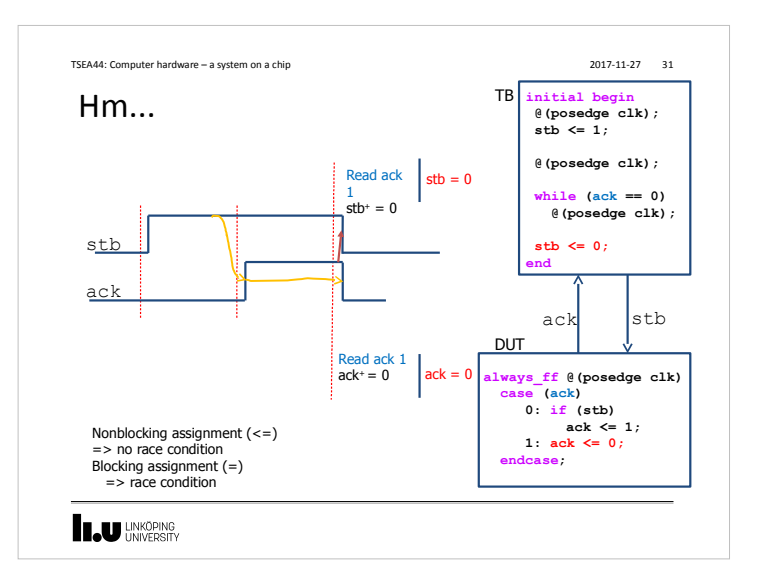

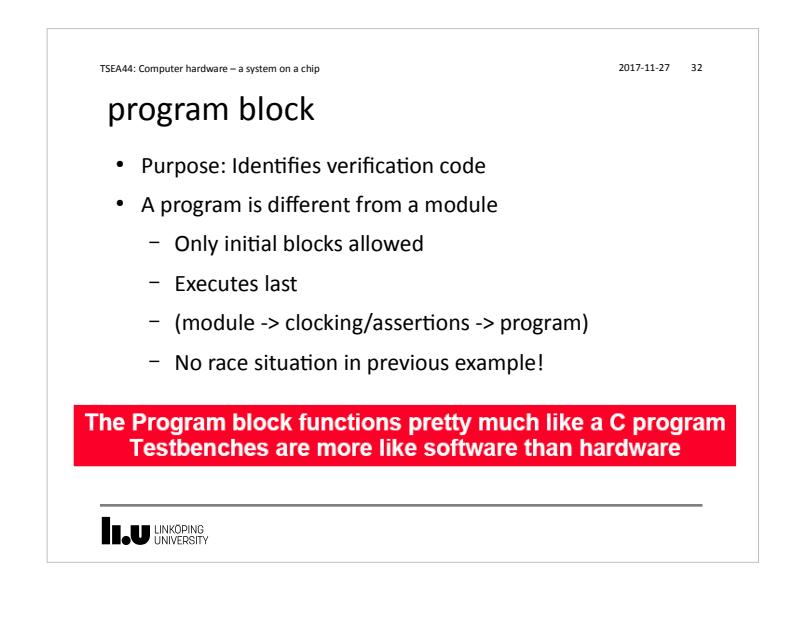

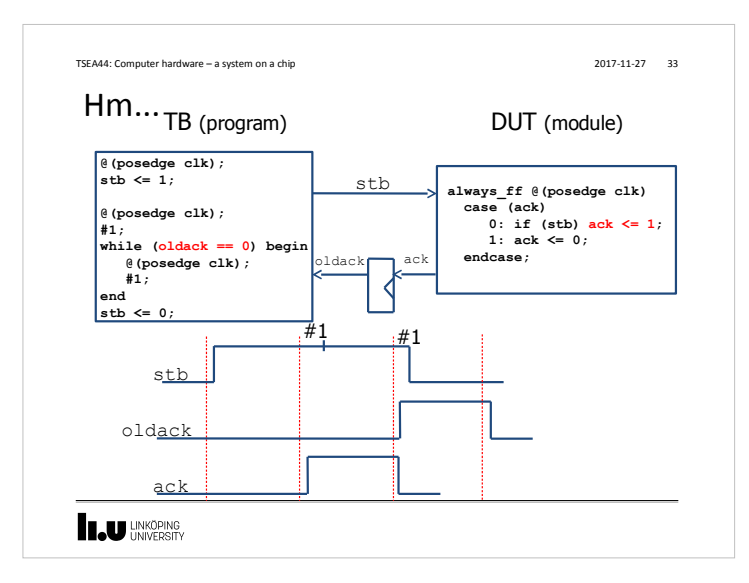

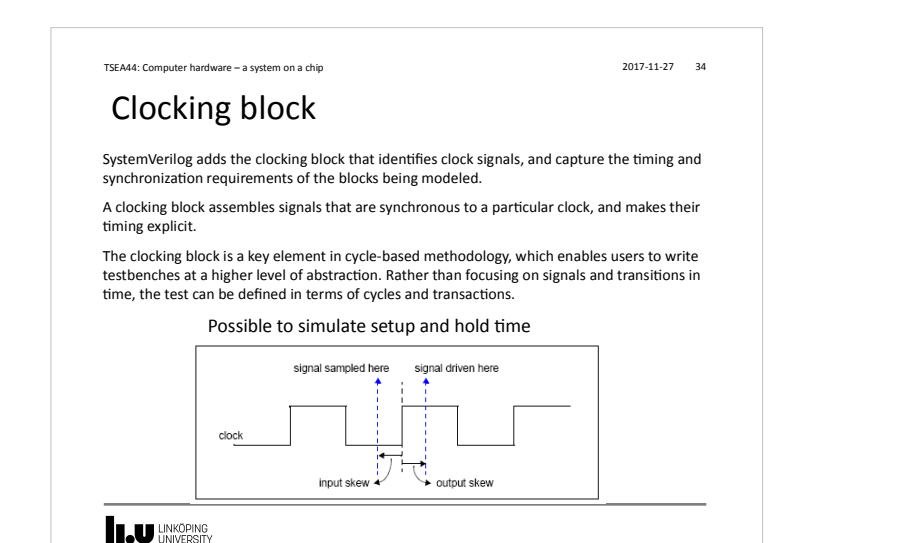

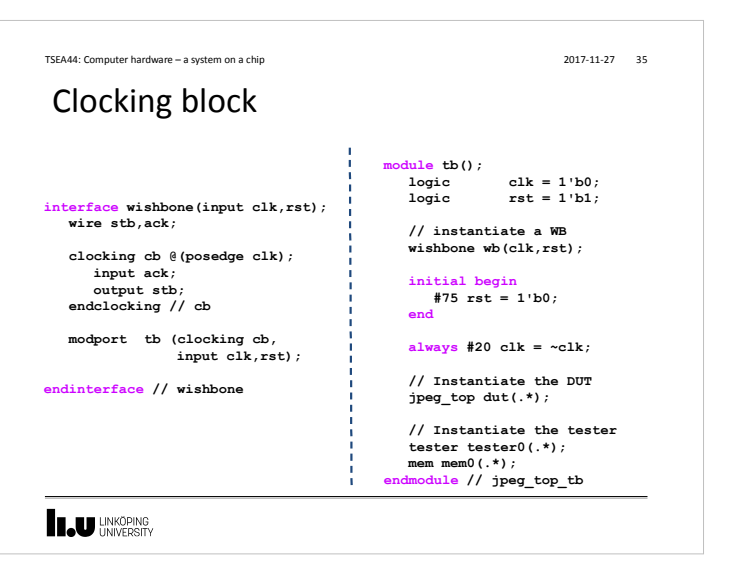

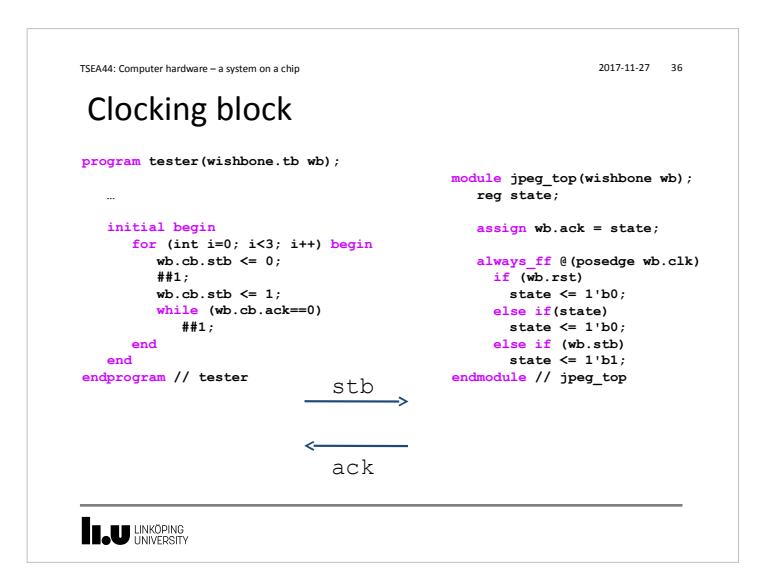

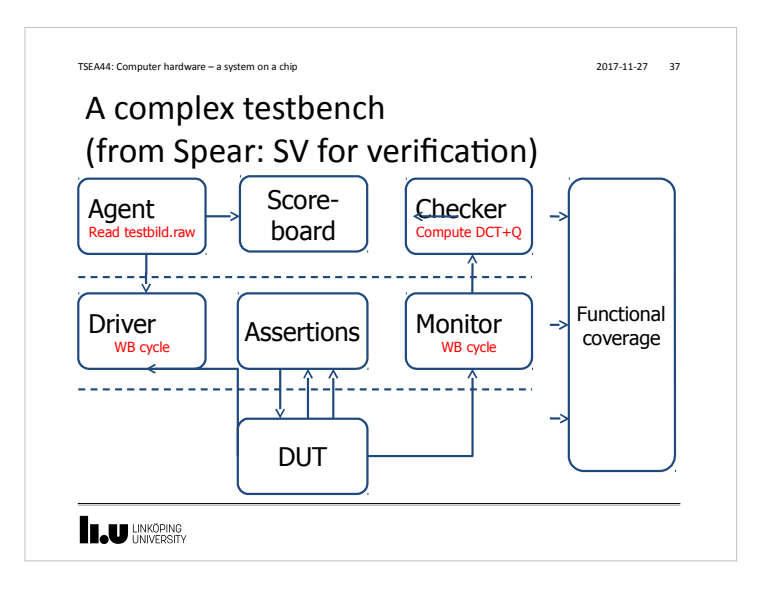

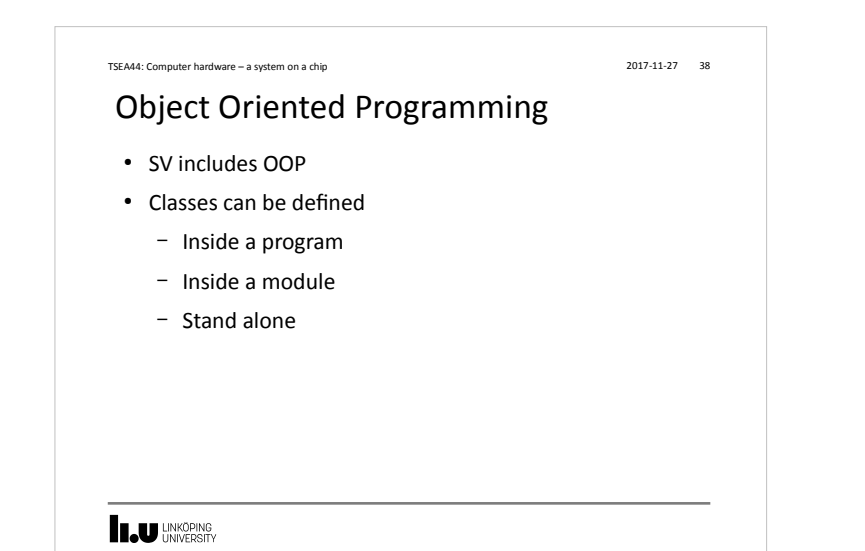

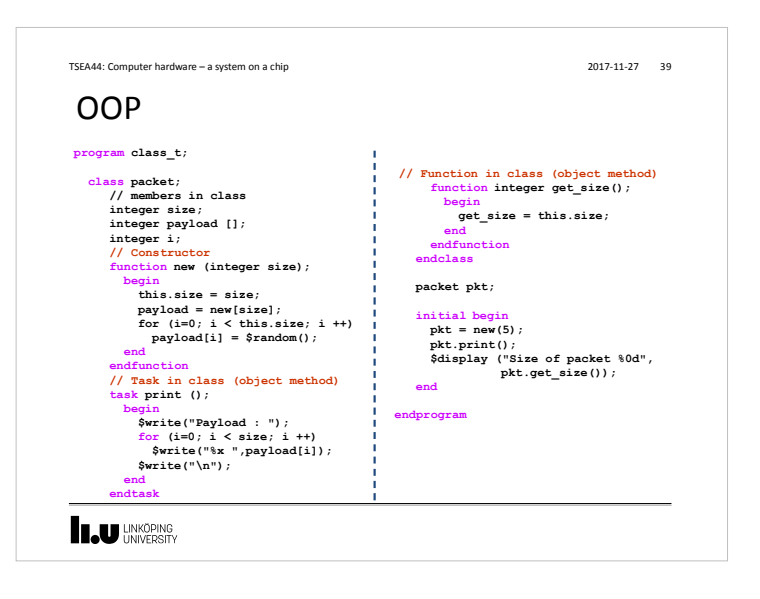

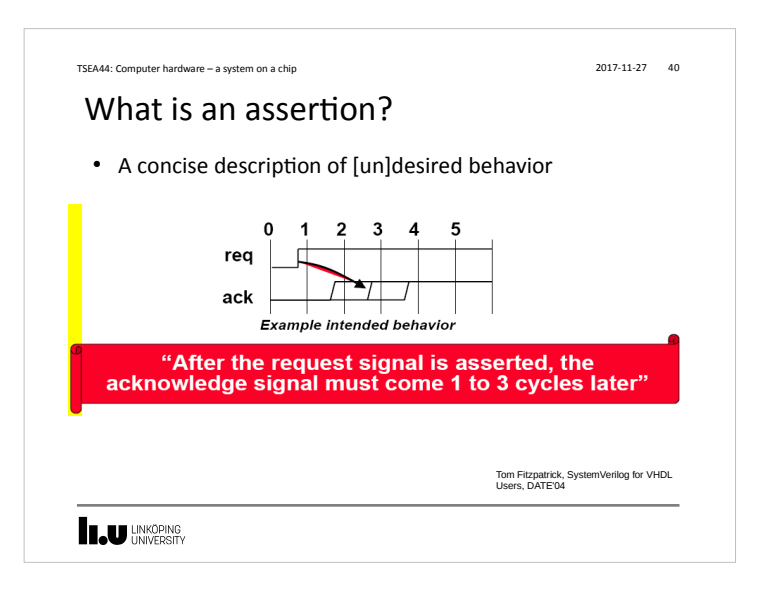

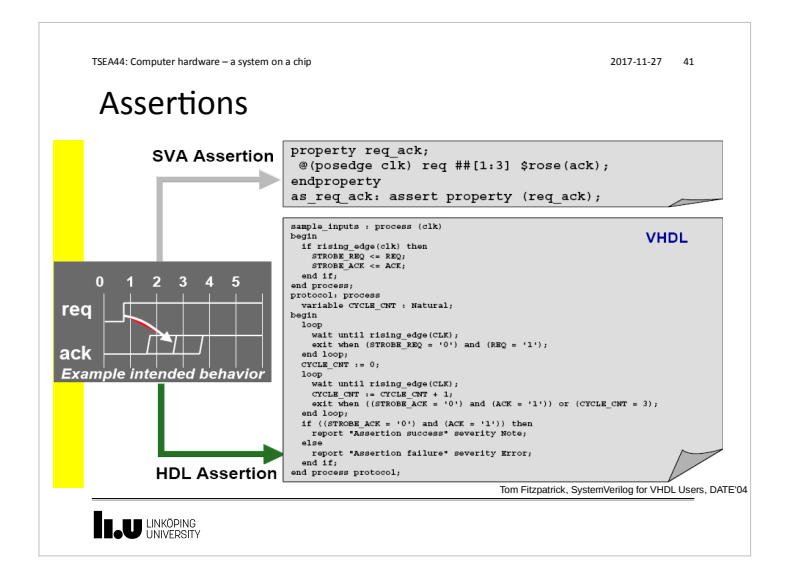

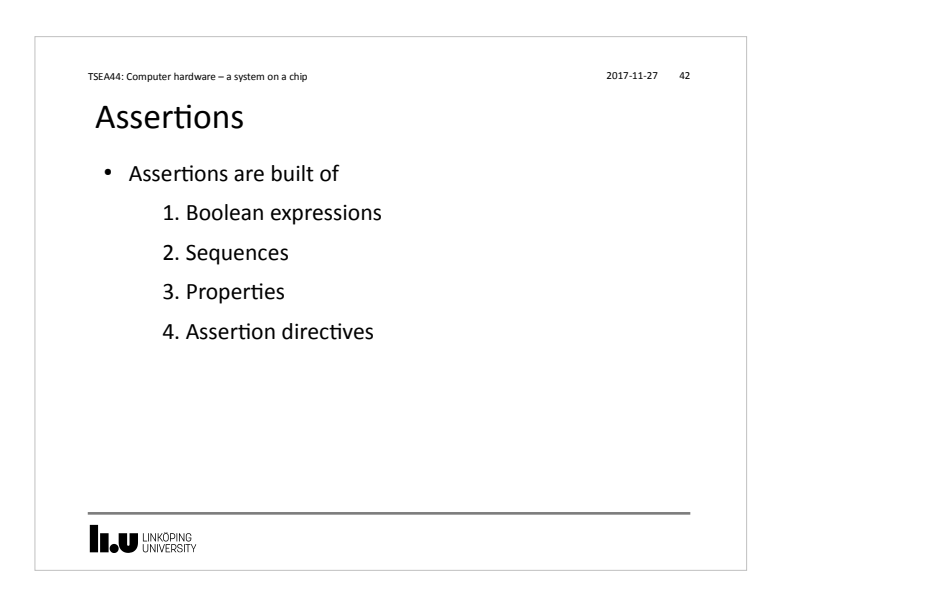

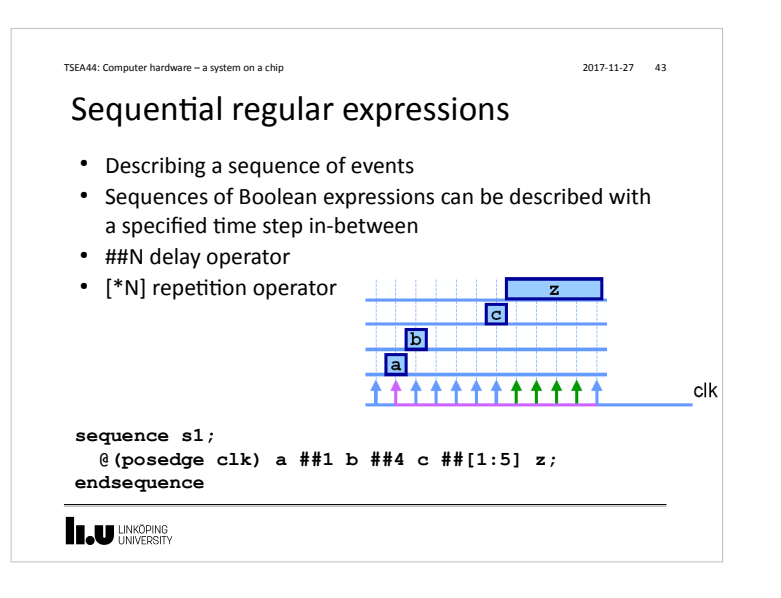

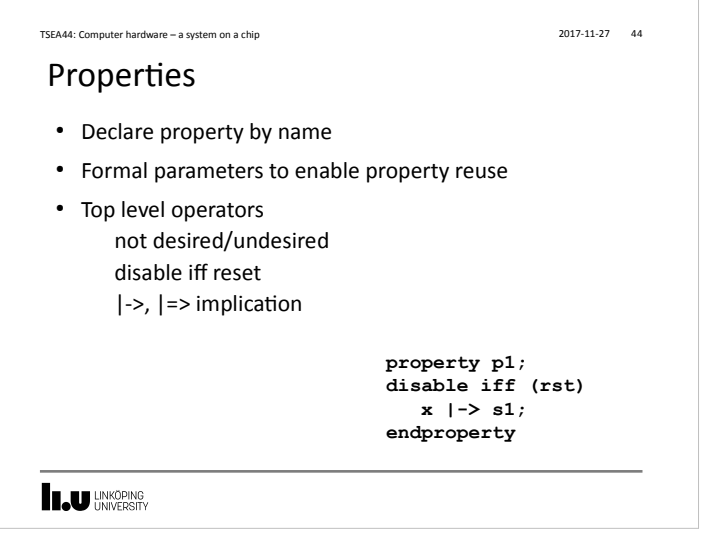

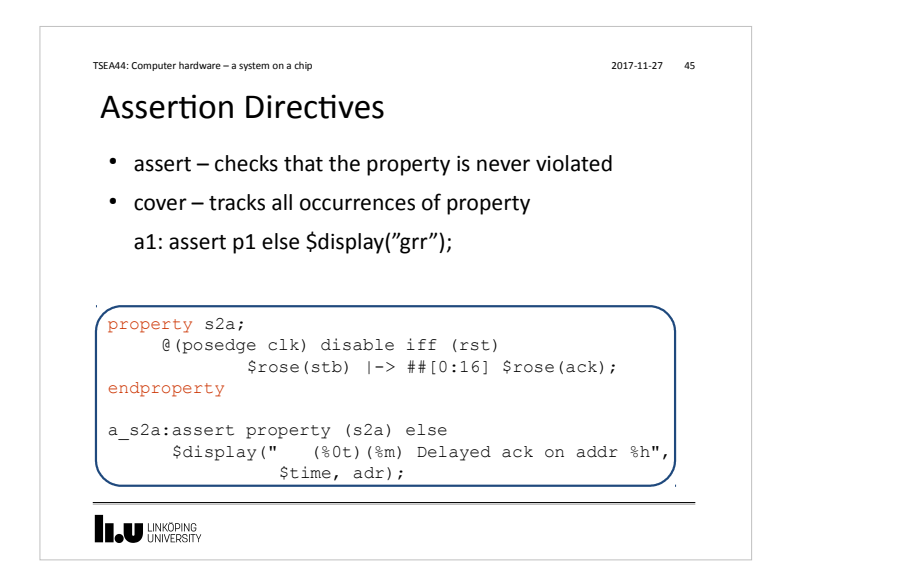

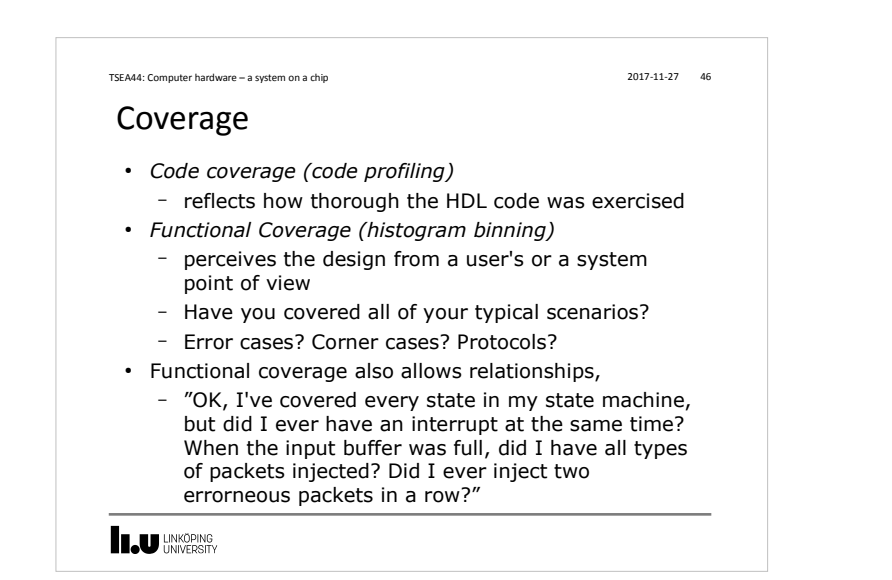

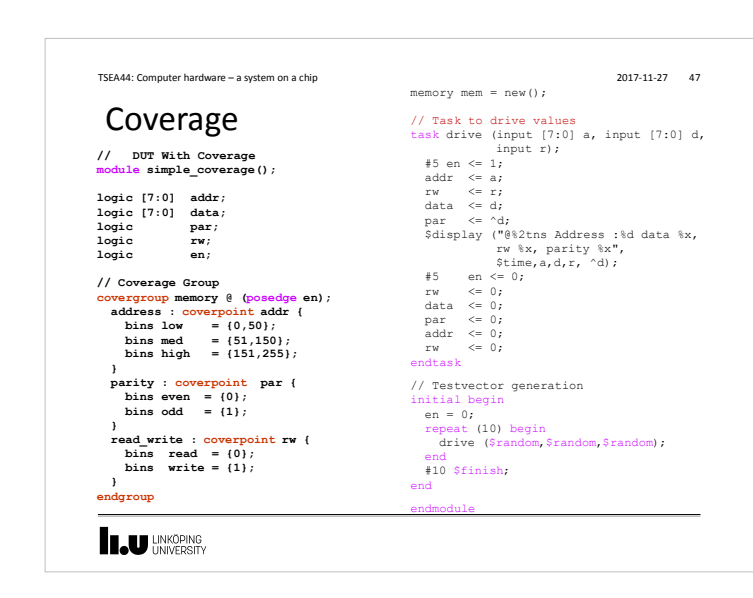

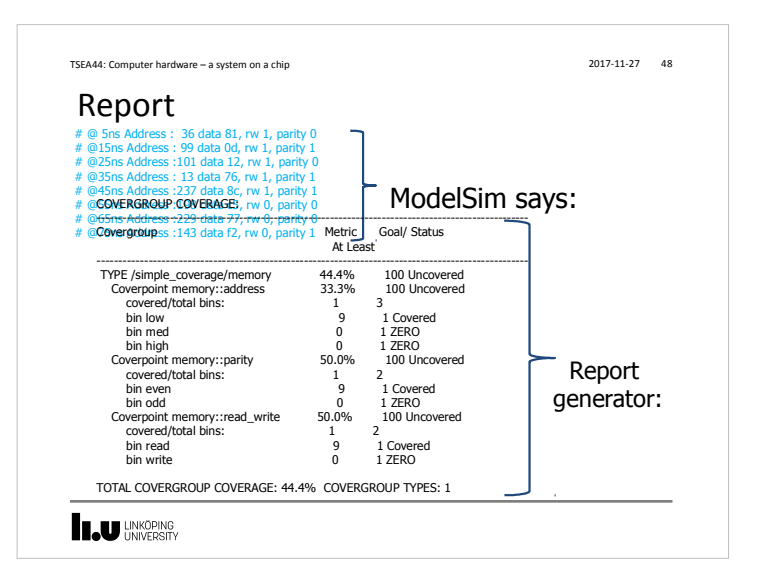

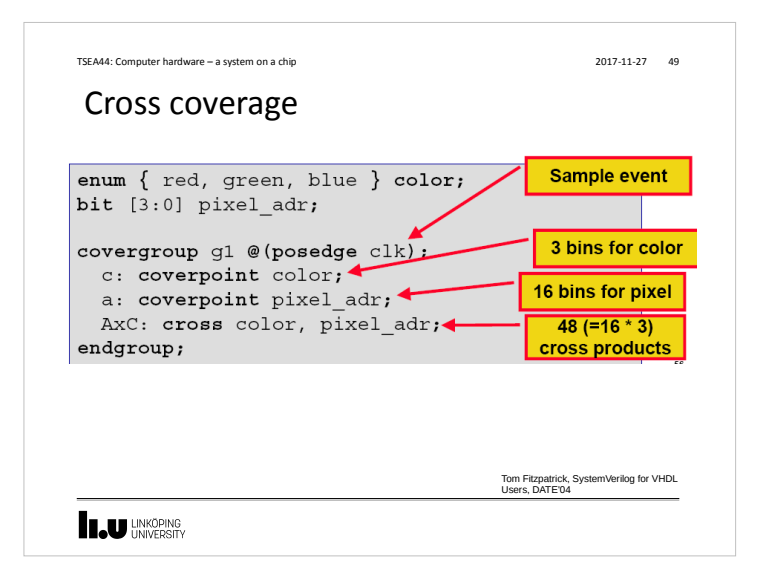

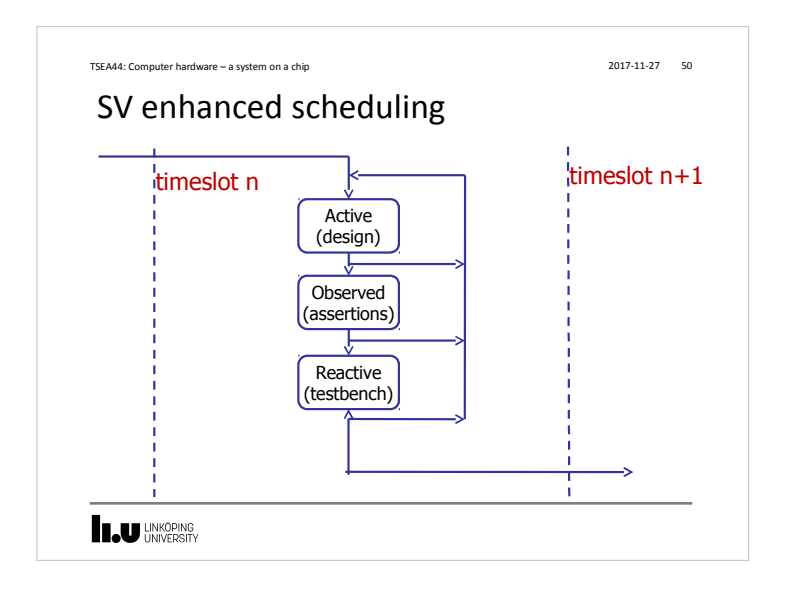

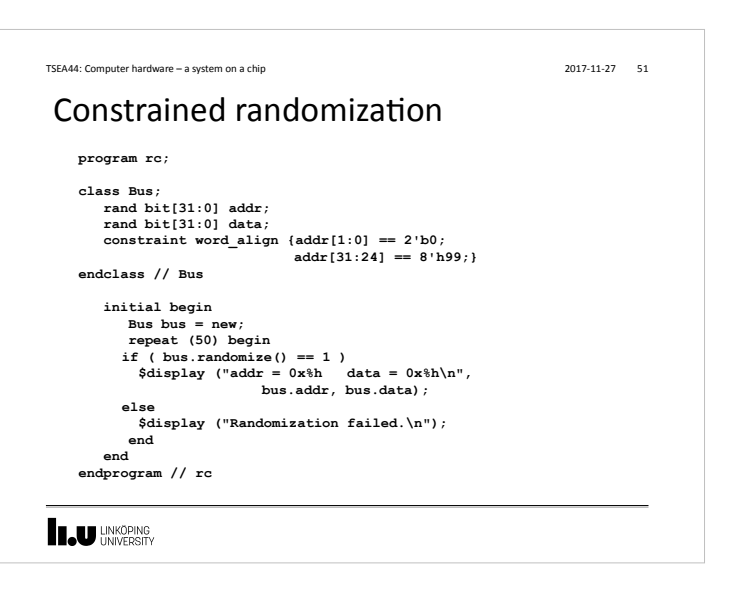

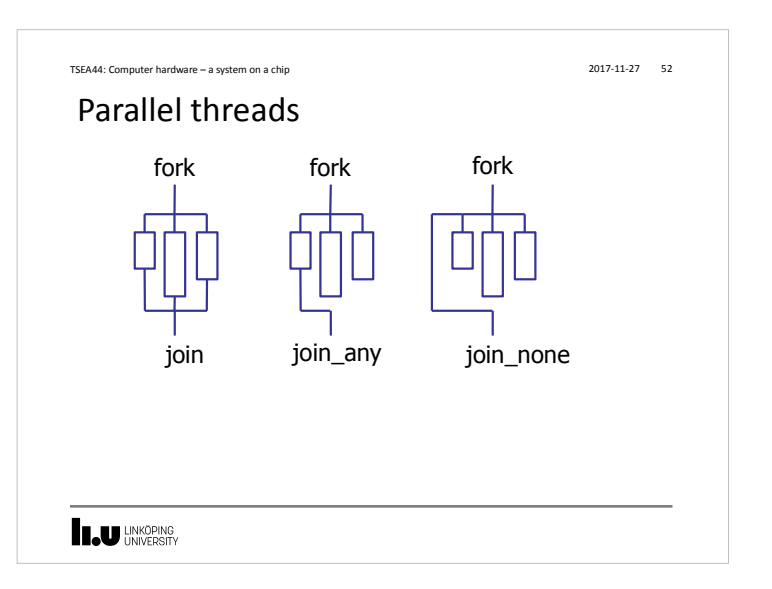

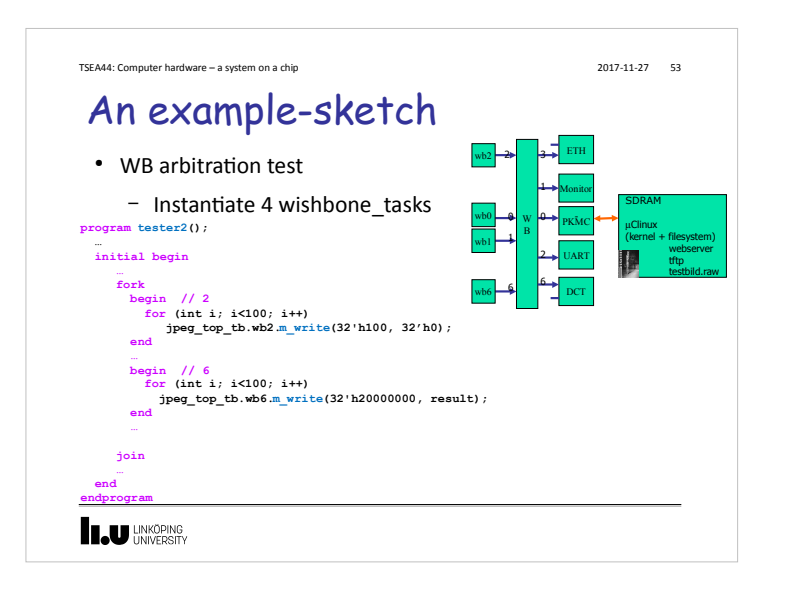

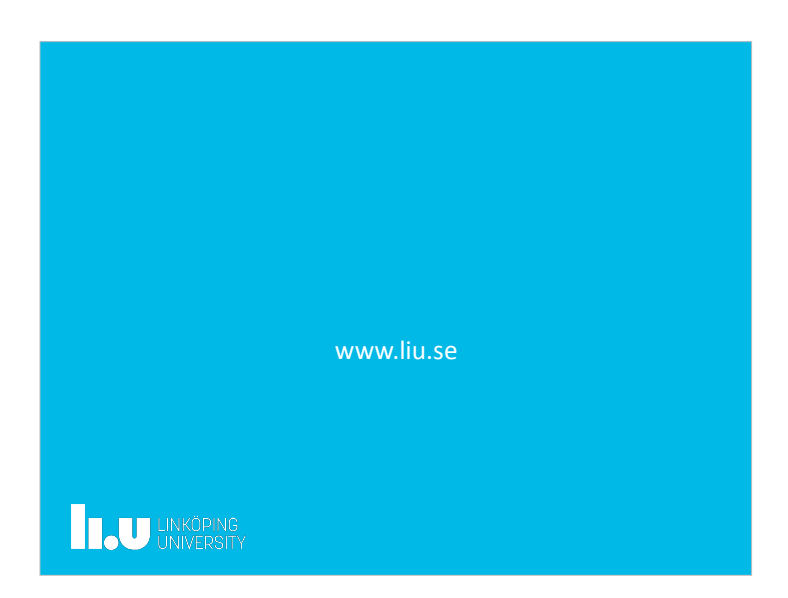